### **LAPORAN KERJA PRAKTEK (KP)**

# **DINAS KOMUNIKASI, INFORMATIKA DAN STATISTIK KABUPATEN BENGKALIS BAGIAN KEUANGAN DAN PERLENGKAPAN**

**WAHYU RIDHONA NIM. 5103181307**

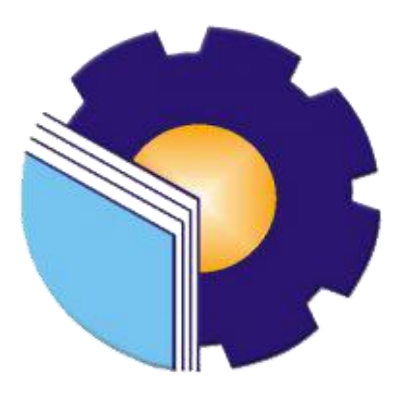

**PROGRAM STUDI ADMINISTRASI BISNIS JURUSAN ADMINISTRASI NIAGA POLITEKNIK NEGERI BENGKALIS BENGKALIS RIAU 2021**

#### **LEMBARAN PENGESAHAN**

#### **LAPORAN KERJA PRAKTEK**

DI DINAS KOMUNIKASI, INFORMATIKA DAN STATISTIK Jl. Kartini No.12 Bengkalis 01 Maret 2021 - 30 Juni 2021

### PROSES KERJA PADA DINAS KOMUNIKASI, INFORMATIKA DAN **STATISTIK**

### **WAHYU RIDHONA** NIM 5103181307

Bengkalis, 30 Juni 2021

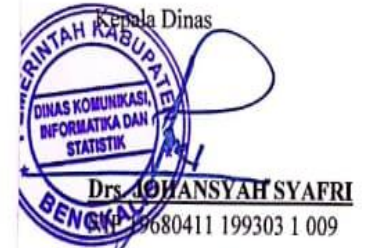

Dosen-Pembimbing **DWI ASTUTI, S.E., M.Si** 

NIP. 198208152015042001

Laporan ini telah disetujui dan disahkan oleh : Ketua Program Studi Administrasi Bisnis

NAZRANTIKA SUNARTO, SE., MM NIP. 198411082015042002

#### **KATA PENGANTAR**

Puji syukur kehadirat Allah SWT atas berkat rahmat serta karunia-Nya. Sholawat dan salam tidak lupa juga kita hadiahkan buat junjungan Nabi besar kita Muhammad SAW, atas segala perjuangan dan amanah yang diberikannya yang tak pernah hilang yang selalu kita kenang.

Kerja praktek ini merupakan salah satu program Politeknik Negeri Bengkalis khususnya jurusan Administrasi Niaga yang wajib diikuti oleh seluruh mahasiswa Politeknik Negeri Bengkalis dalam menerapkan ilmu pengetahuan dan pengalaman baru dalam menunjang ilmu yang diperoleh dibangku perkuliahan. Laporan ini diharapkan dapat menambah kreatifitas dan pengetahuan yang baik bagi penulis maupun pembaca, diucapakan terima kasih kepada semua pihak yang telah membantu dalam melaksanakan Kerja Praktek (KP) sampai tersusunnya laporan ini dengan baik. Disampaikan ucapan terima kasih kepada:

- 1. Bapak Johny Custer, S.T,MT selaku Direktur Politeknik Negeri Bengkalis.
- 2. Ibu Yunelly Asra, SE., MM, selaku Ketua Jurusan Administrasi Niaga Politeknik Negeri Bengkalis.
- 3. Ibu Dwi Astuti, SE.,M.Si selaku sekretaris Jurusan Administrasi Niaga Politeknik Negeri Bengkalis dan selaku dosen pembimbing yang telah banyak membantu memberikan saran dan masukkan selama proses Kerja Praktek (KP) ini.
- 4. Ibu Nazrantika Sunarto, SE.,MM, selaku Ketua Program Studi Administrasi Bisnis Politeknik Negeri Bengkalis.
- 5. Ibu Erma Domos, B.A., MTCSOL selaku Koordinator Kerja Praktek (KP) Program Studi Administrasi Bisnis Politeknik Negeri Bengkalis.
- 6. Bapak Bustami S.ST.,M.Si, selaku Dosen Wali Kelas Administrasi Bisnis V (Lima) kelas a.
- 7. Seluruh Dosen dan Laboran Program Studi Administrasi Bisnis Politeknik Negeri Bengkalis.
- 8. Ibu Hj. Susi Handayani, SE Kepala Sub Bagian Keuangan dan Perlengkapan sekaligus Pembimbing Kerja Praktek Bagian Keuangan dan

Perlengkapan pada Dinas Komunikasi, Informatika dan Statistik Kabupaten Bengkalis.

- 9. Kedua orang tua Ayahanda Muhti dan Ibunda Neti Herawati serta keluarga besar, yang telah banyak memberikan semangat dan dukungan serta motivasi baik materil maupun non-materil.
- 10. Sahabat dan teman mahasiswa Politeknik Negeri Bengkalis khususnya Program Studi Administrasi Bisnis semester V (Lima) kelas A, terima kasih atas semangat dan kerjasamanya pada saat meneyelesaikan laporan Kerja Praktek (KP) ini.

Semoga budi baik serta keikhlasan yang diberikan akan memperoleh imbalan yang sepadan dari Allah SWT, ucapan permohonan maaf kepada pihak manajemen, karyawan dan piihak yang terkait atas kesalahan yang diperbuat selama Kerja Praktek di Dinas Komunikasi, Informatika dan Statistik Bengkalis.

Semoga laporan ini dapat bermanfaat bagi semua pihak yang memerlukannya untuk kedepannya.

Bengkalis, Juni 2021

**WAHYU RIDHONA NIM. 5103181307**

# **DAFTAR ISI**

### **Halaman**

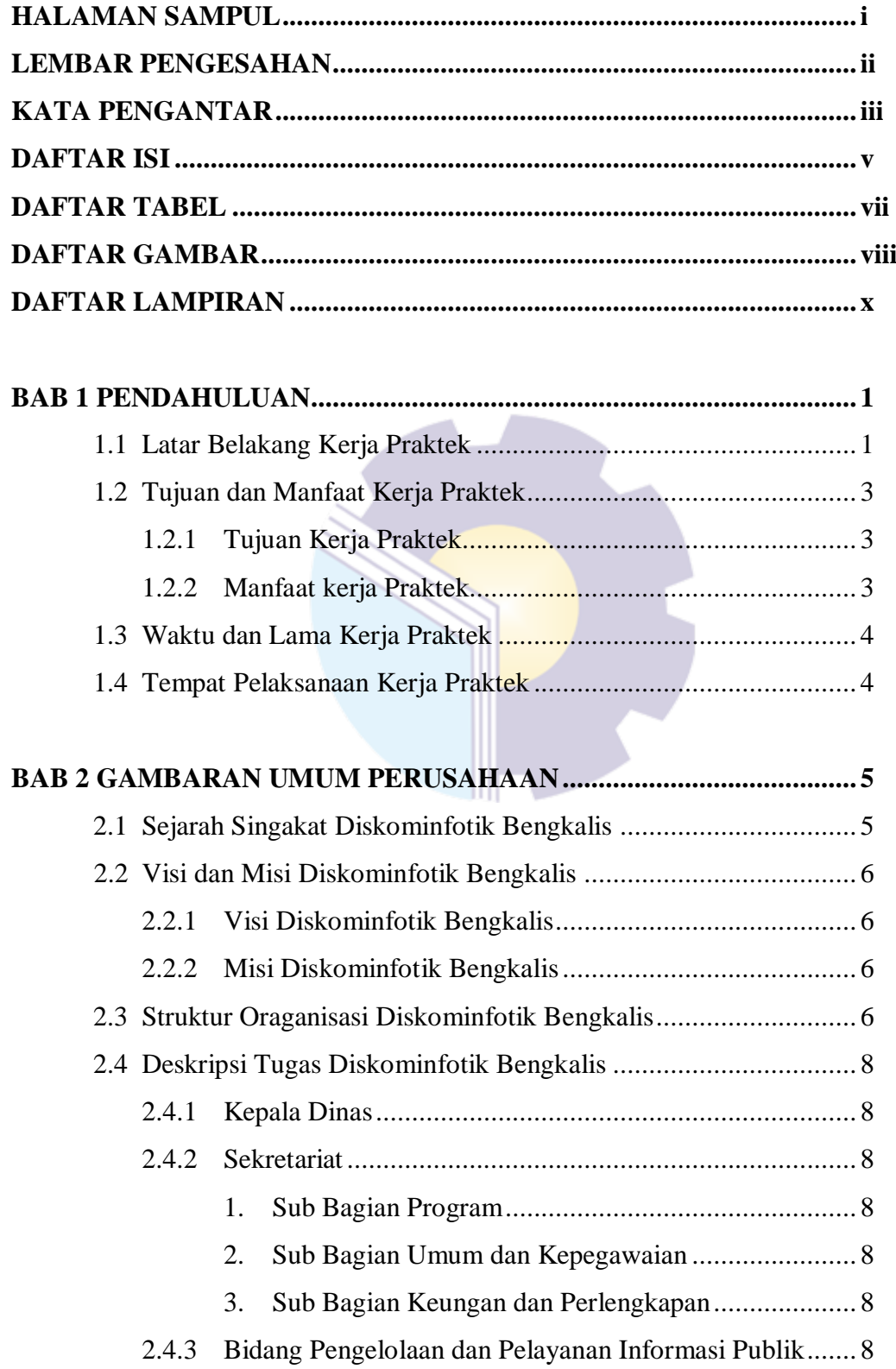

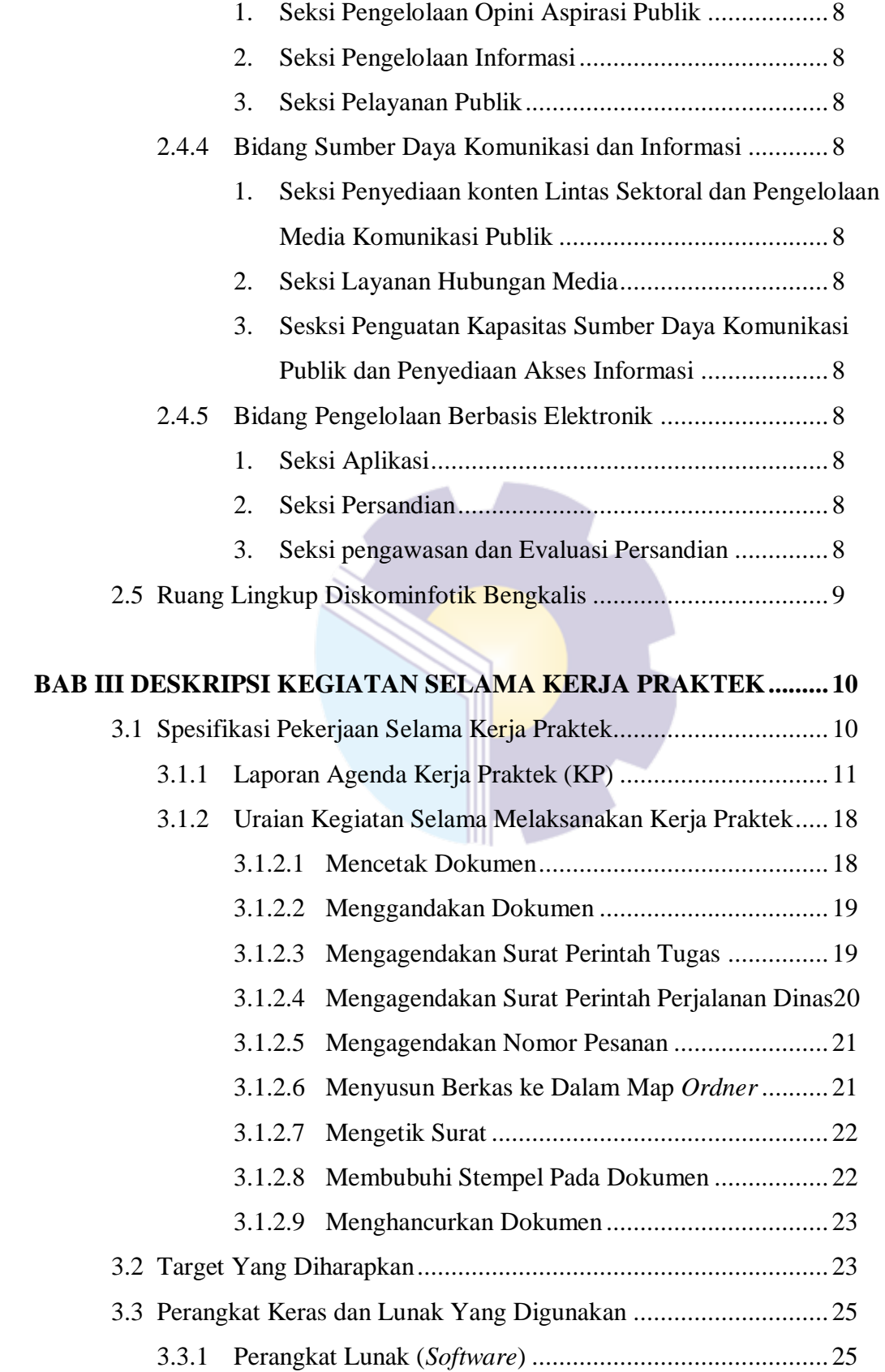

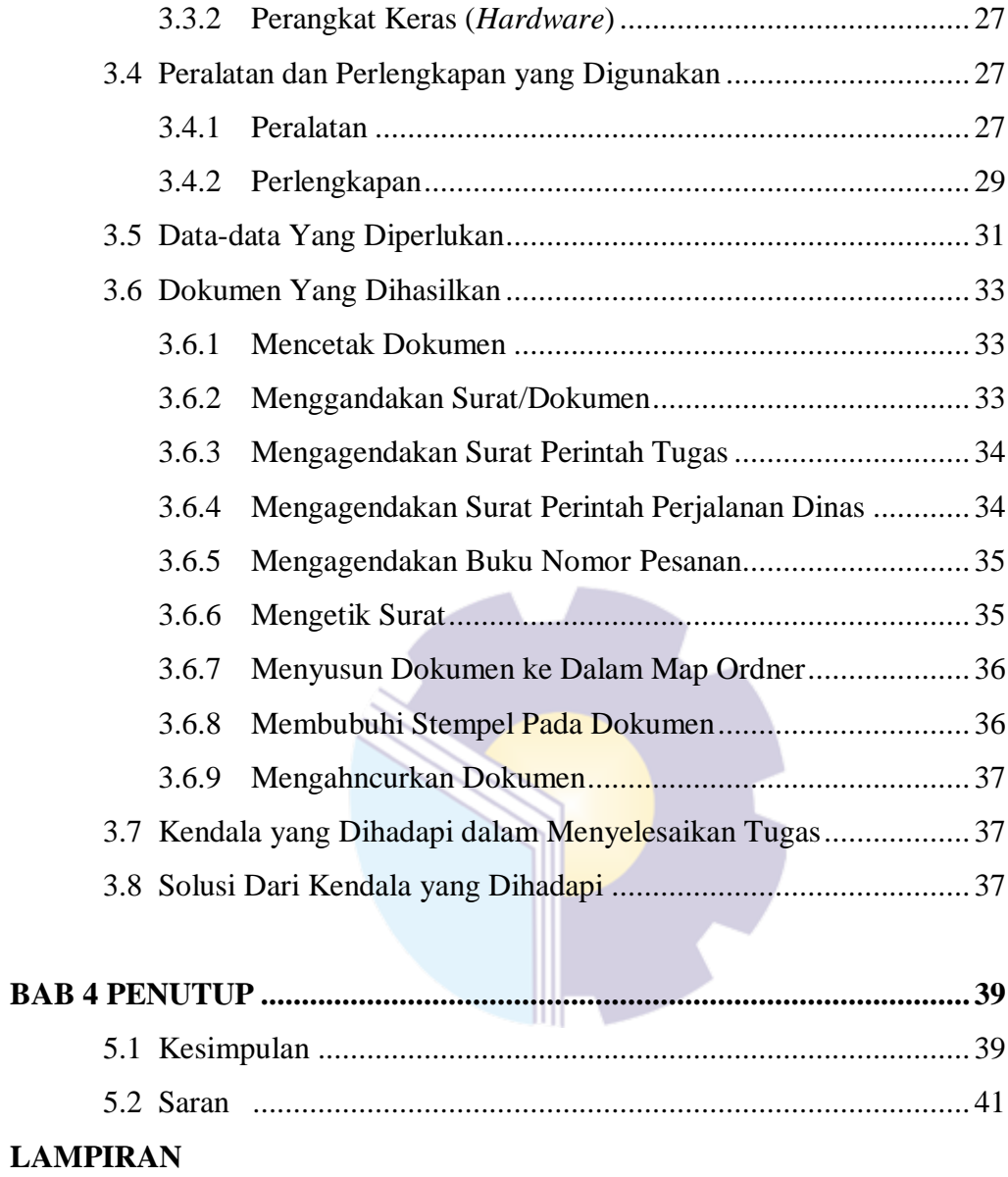

### vii

# **DAFTAR GAMBAR**

### **Halaman**

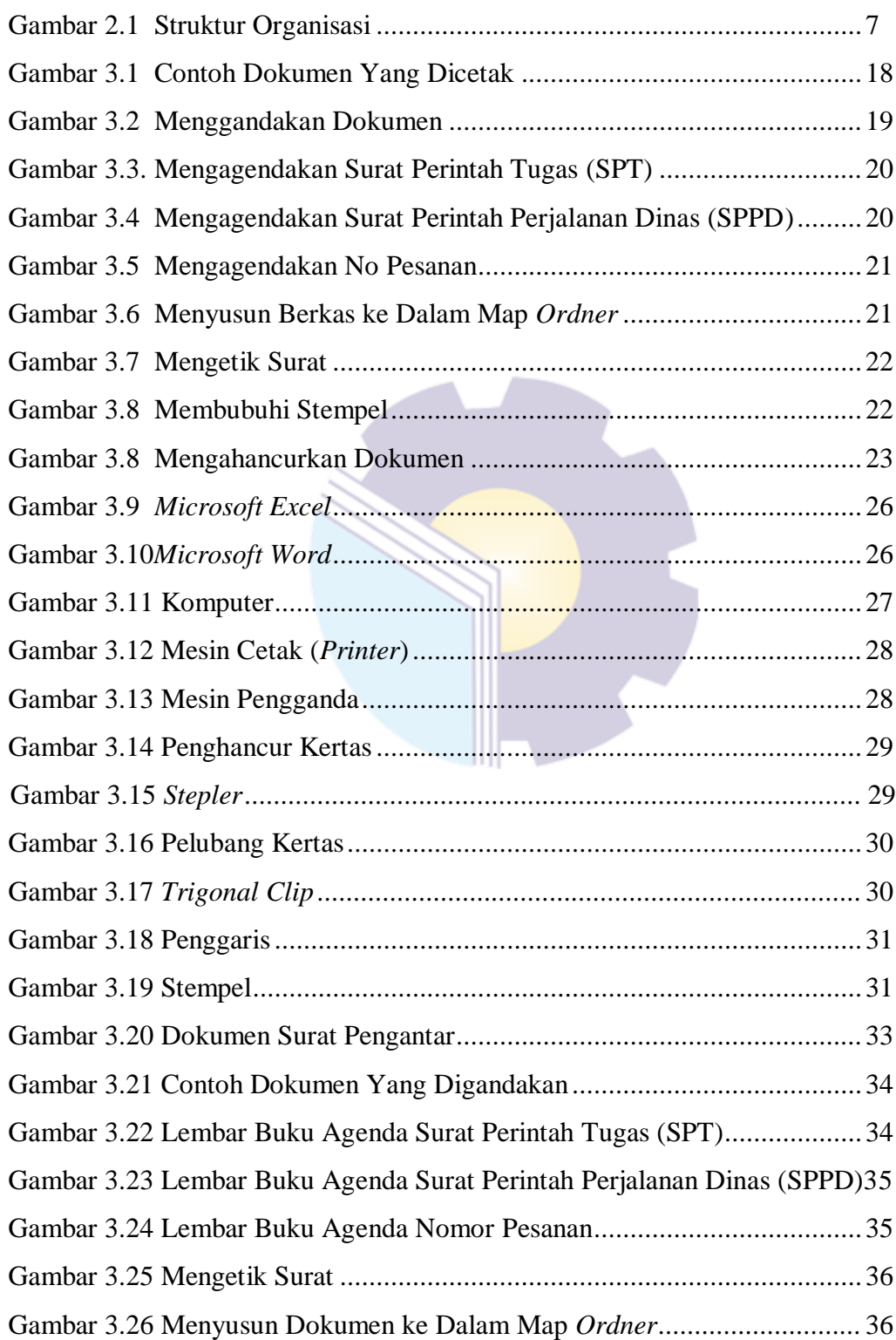

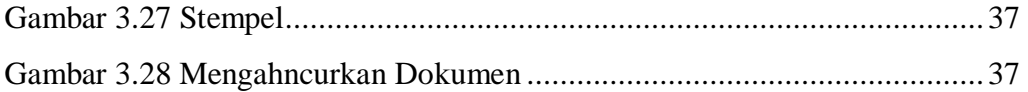

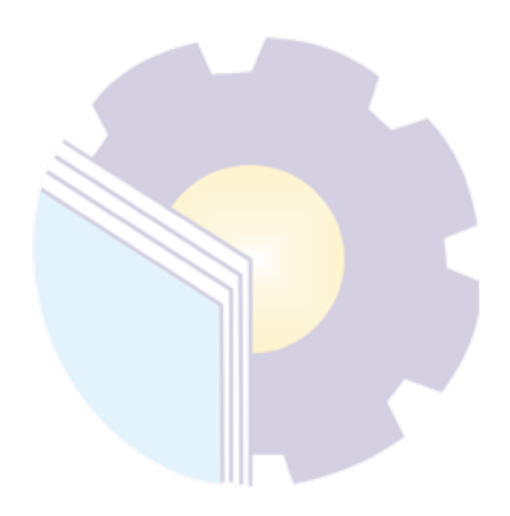

## **DAFTAR LAMPIRAN**

### **Halaman**

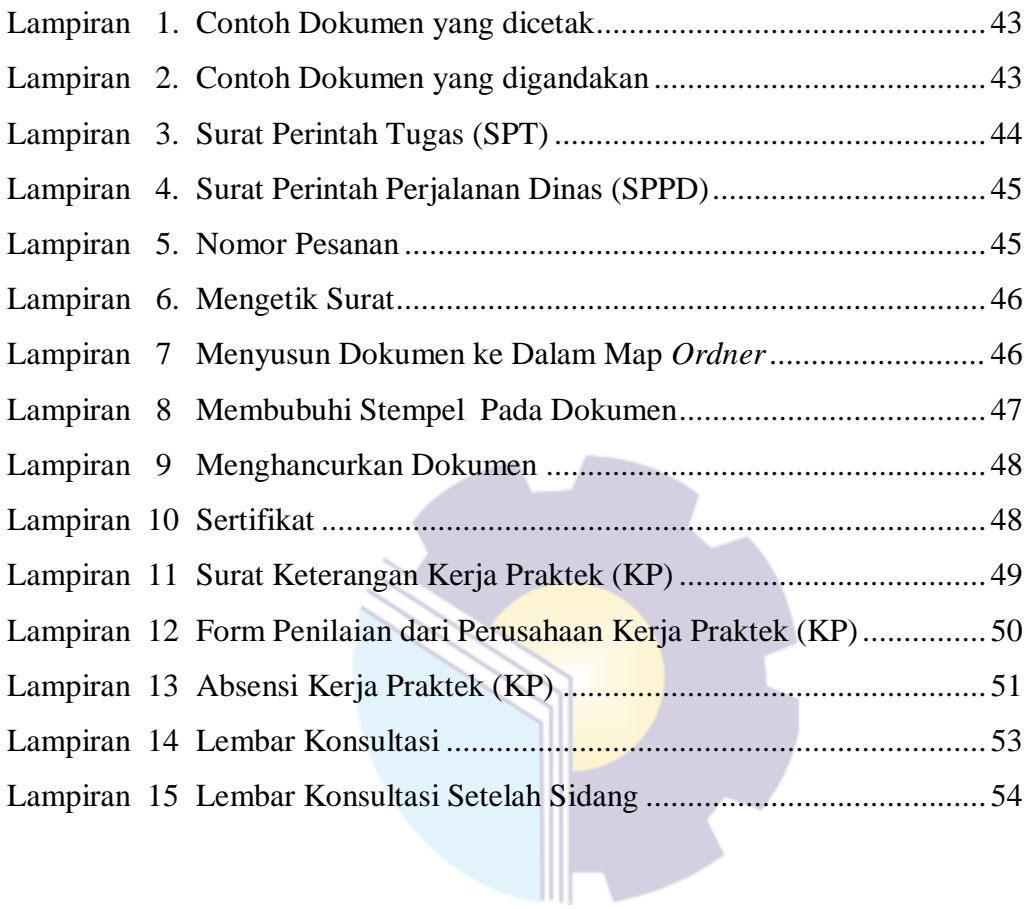